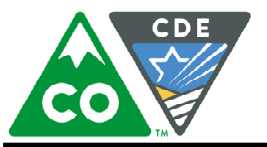

## COLORADO

**Department of Education** 

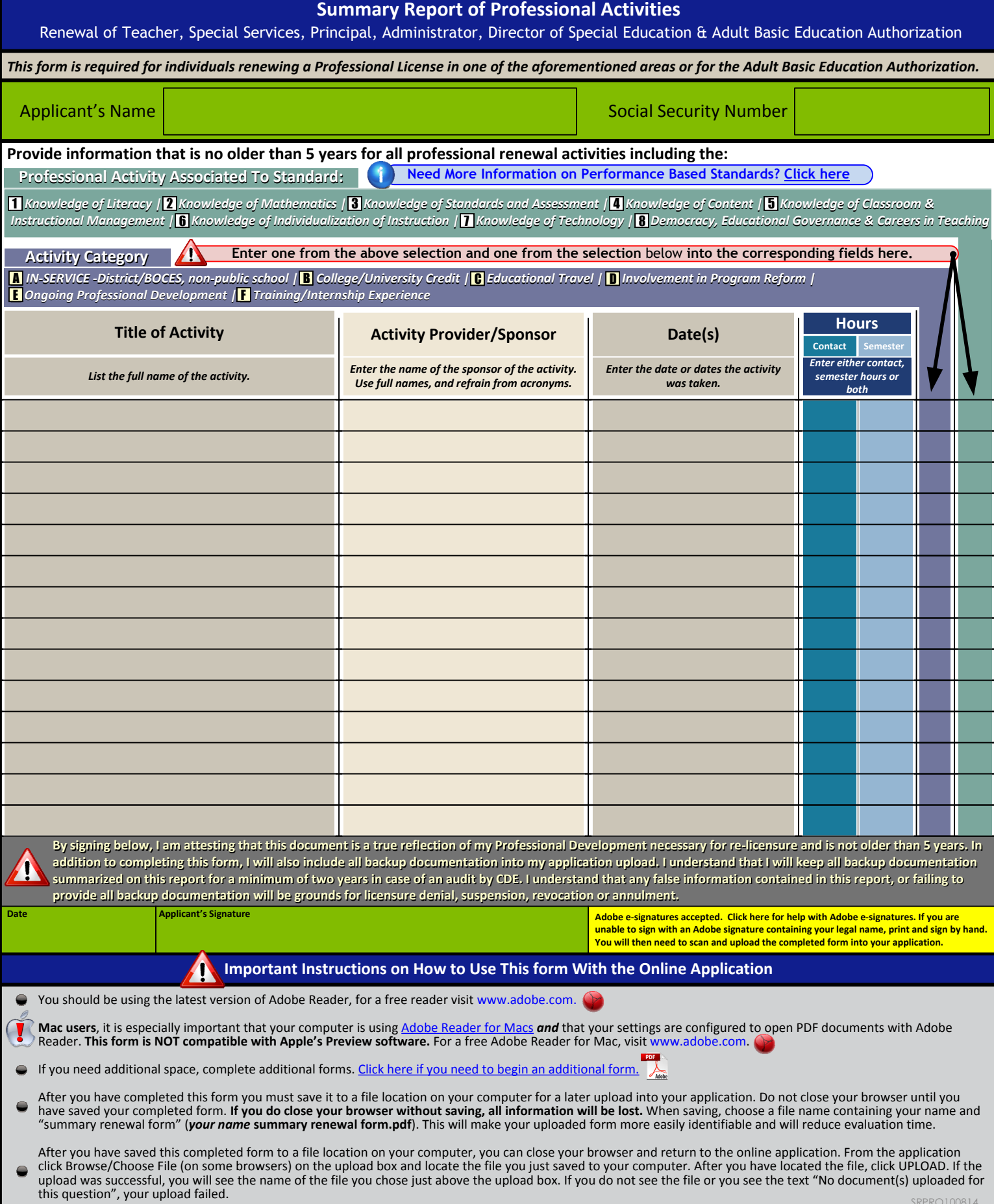